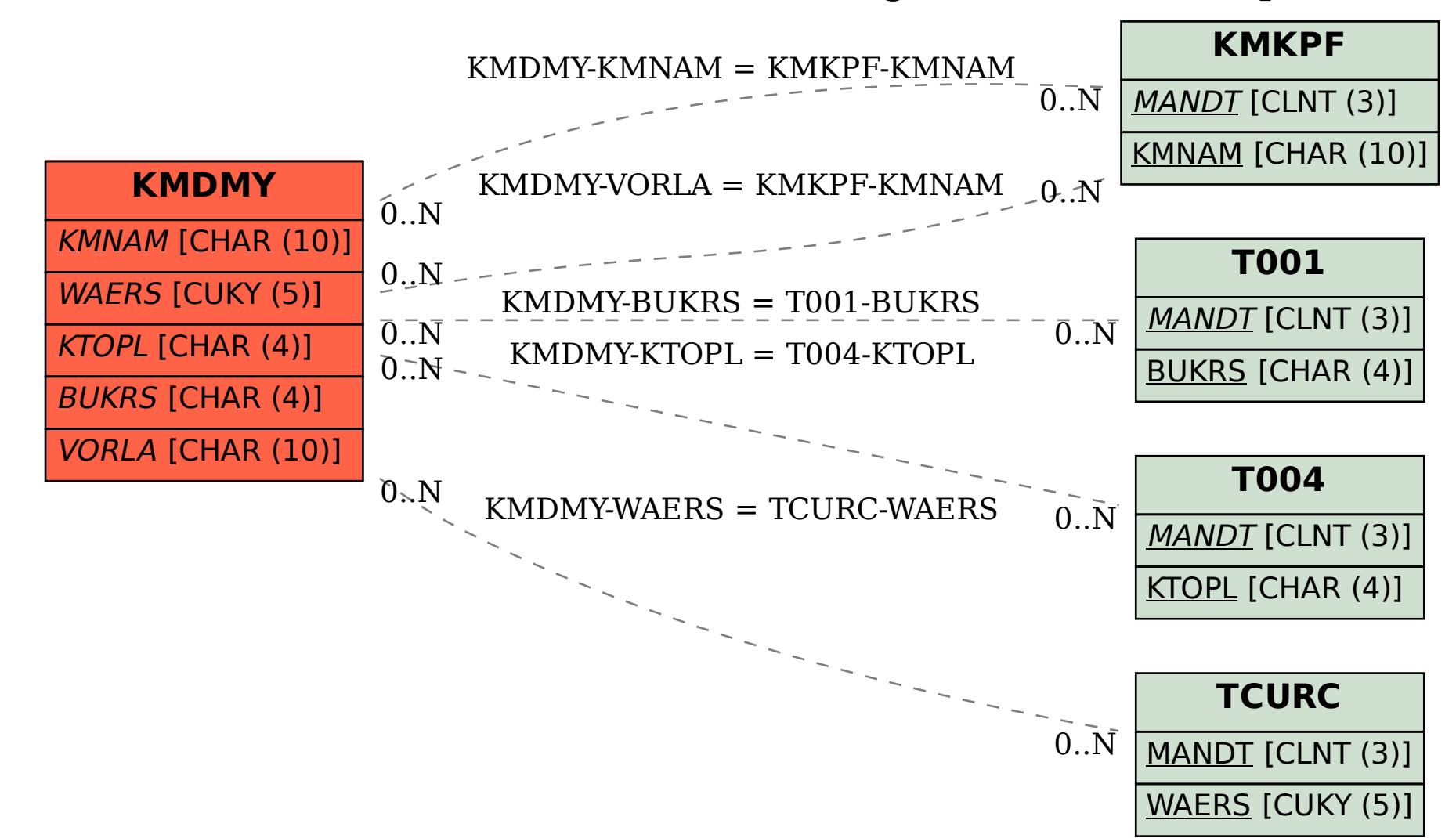

SAP ABAP table KMDMY {FI Account Assignment Model: Input Fields}